人<mark>比</mark>的人的人都是一个人的人都是一个人的人都是一个人的人的人,但是我们的人的人,也是一个人的人的人,也是一个人的人的人,也是一个人的人,也是一个人的人,也是一个人

 $\frac{a}{a}$  and  $\frac{a}{a}$ 

**平安** 

**通达信如何导入导出自选股-鸿良网**

 $\mathcal{L}$ 

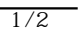

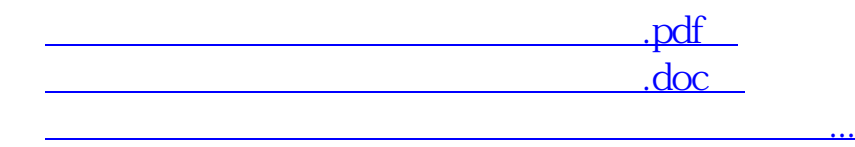

http://www.83717878.com/author/35862519.html